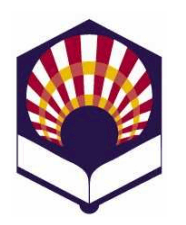

### **Programación Declarativa**

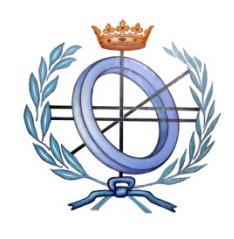

**Ingeniería Informática Especialidad de Computación Cuarto curso. Primer cuatrimestre**

# **Escuela Politécnica Superior de Córdoba Universidad de Córdoba**

# **Curso académico: 2013 – 2014**

#### **Práctica número 1.- Introducción al lenguaje Scheme**

#### **Observaciones:**

- o Sólo se han de presentar los ejercicios marcados con un **asterisco (\*)**, que deberán estar **contenidos en un mismo fichero**.
- o Todas las **funciones** que se escriban deben tener un **comentario de cabecera** que contenga, al menos, la siguiente información:
	- Nombre de la función
	- **-** Objetivo
	- Descripción de la solución (salvo que se deduzca de forma inmediata)
	- Significado de los parámetros de entrada.
	- Significado del resultado que devuelve.
	- Funciones auxiliares a las que llama.
- 1. **Constantes y literales**: teclea las siguiente constantes y literales (creados con la forma especial **quote** o con la comilla simple) y comprueba el resultado devuelto por el intérprete de *Scheme*:

; Los comentarios comienzan con el símbolo de "punto y coma"

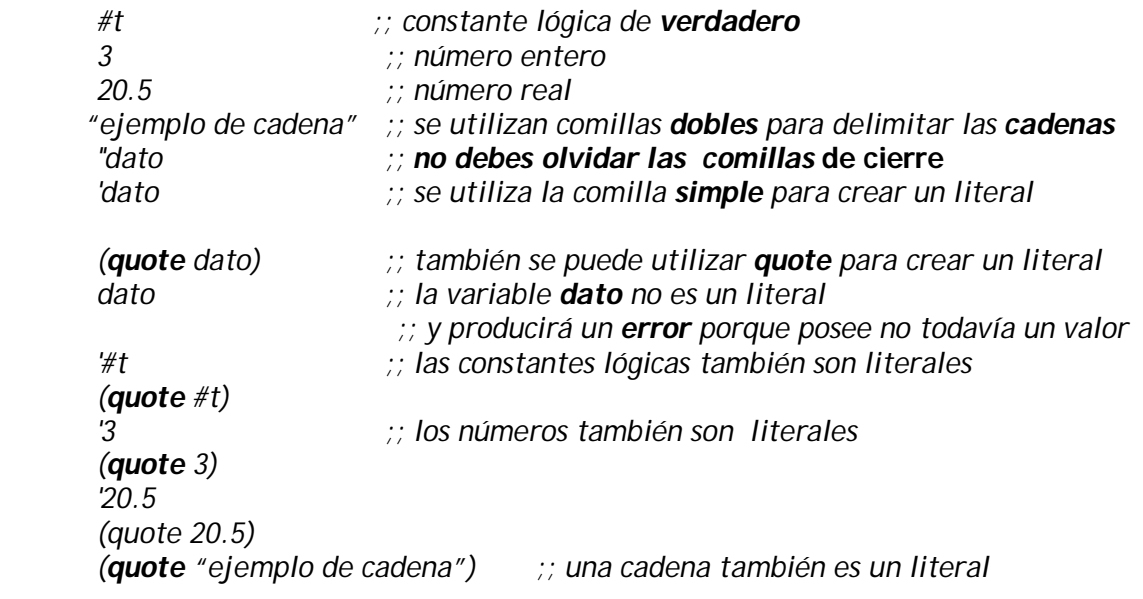

*(+ 2 3) ;; expresión aritmética con notación prefija ' (+ 2 3) ;; la expresión aritmética se convierte en un literal y "no" se evalúa (quote (+ 2 3)) ;; la expresión aritmética se convierte en un literal y "no" se evalúa '(a b c) ;; lista de literales (quote '(a b c)) ;; otra forma de crear una lista de literales '(Ana Luis Juan) ;; lista de literales (quote (Ana Luis Juan)) ;; otra forma de crear una lista de literales*

2. Teclea las siguientes expresiones aritméticas e **indica** el resultado de cada una de ellas.

; El símbolo de "punto y coma" indica el principio de un comentario de línea ; **Siempre** se debe **separar** el operador de los argumentos  $(+ 2 3)$ **;;** Si no se separa el operador del argumento, se producirá un **error (+2** 3)  $(+ 0.1)$   $(+ 0.001)$  $(+ 0.00000001)$   $(+ 3)$  $(+ 3 4)$   $(+ 3 4 5)$  $(+ 3 4.)$   $(+ 3 4.0)$ (+) *(- 2) (- 10 2) (- 10 3 1) (- 10 3. 1) (\* 2) (\* 2 3 4) (\* 2.0 3 4) (\*) (/ 5) (/ 5.) (/ 10 2) (/ 8 3) (/ 8. 3) (/ 8 3.0)*

*;; Aproximación racional al número (/ 355 113)*  $\therefore$  Aproximación al número  $\pi$  con seis decimales exactos *(/ 355.0 113)*

*;; Se divide el primer argumento por el producto de los demás (/ 60 3 5 4) ;; Combinación de operadores (/ (\* 9 4 3) (+ 3 2)) (- (/ 10 4) (\* 3 4.7 6))*

;; Expresión "sangrada" con tabuladores: más legible *(+ (\* (- 3) 4) (/ (\* 5 7) 3.2) ) )*

3. Escribe las siguientes expresiones aritméticas con notación **prefija**:

a. 
$$
2 \times 3 + 4 \times (5 - 2)
$$
  
\nb.  $\frac{(5 + 2)(5 - 2)}{5 \times 4 - 3 \times 6 + 1}$   
\nc.  $3^2 - 4 \times 2 \times 5$ 

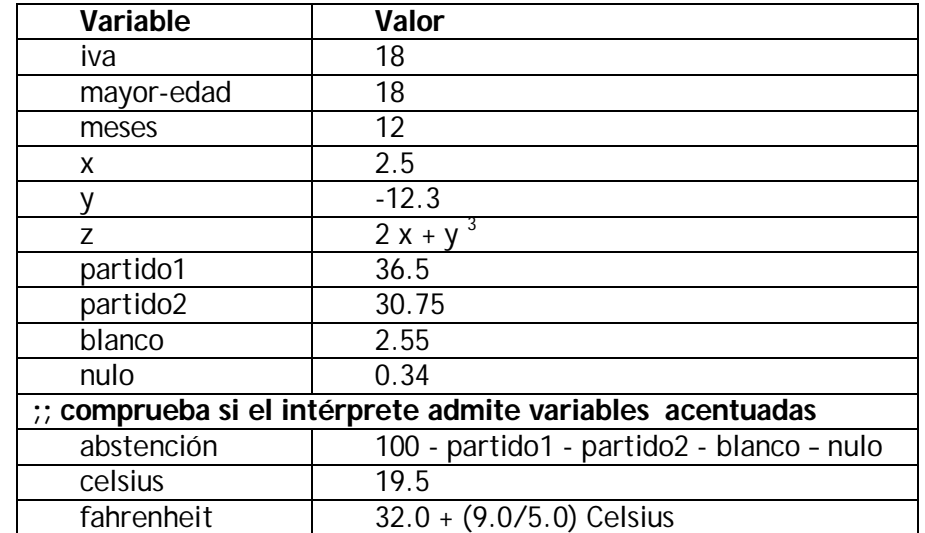

4. Utiliza la forma especial **define** para declarar las siguientes variables y asignarles los valores que se indican:

5. ¿Qué ocurre si se aplica **set!** sobre una variable no definida previamente? Por ejemplo:

*(set! votantes 23732)*

6. Define las siguientes variables y escribe en *Scheme* las expresiones asociadas a las funciones matemáticas predefinidas que se indican:

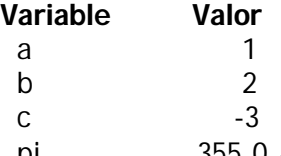

pi  $355.0 / 113.0$  ;; aproximación al número  $\pi$  con seis decimales exactos

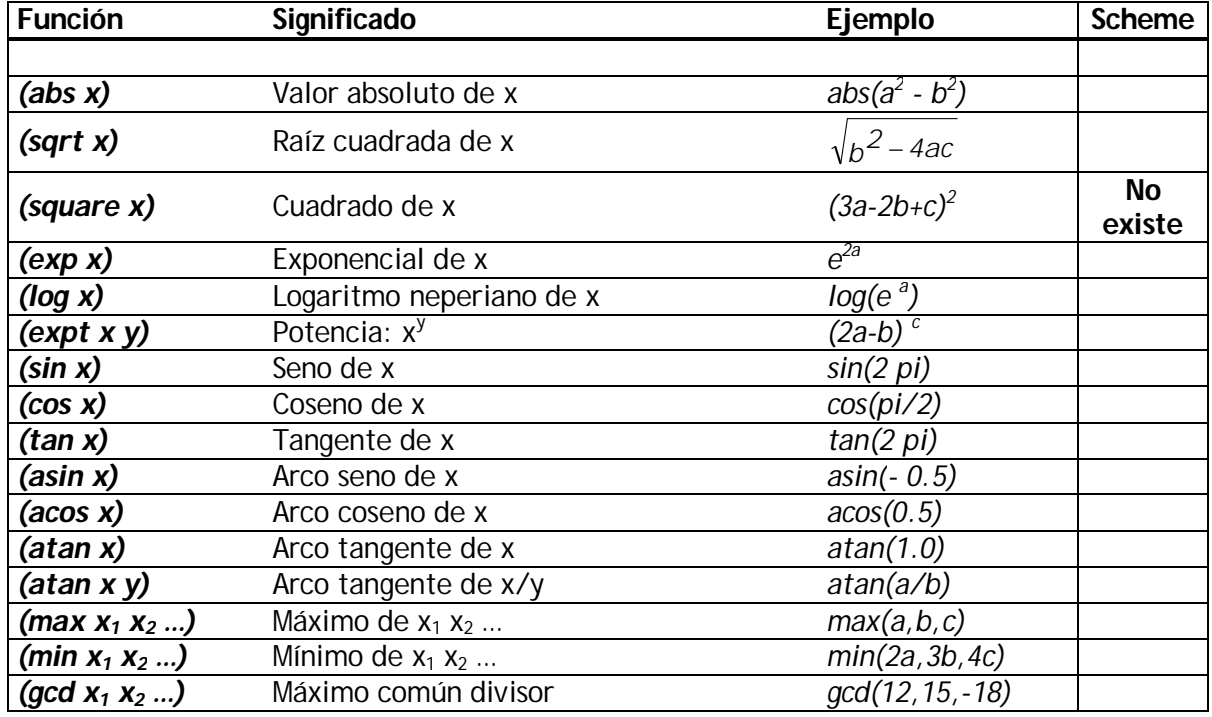

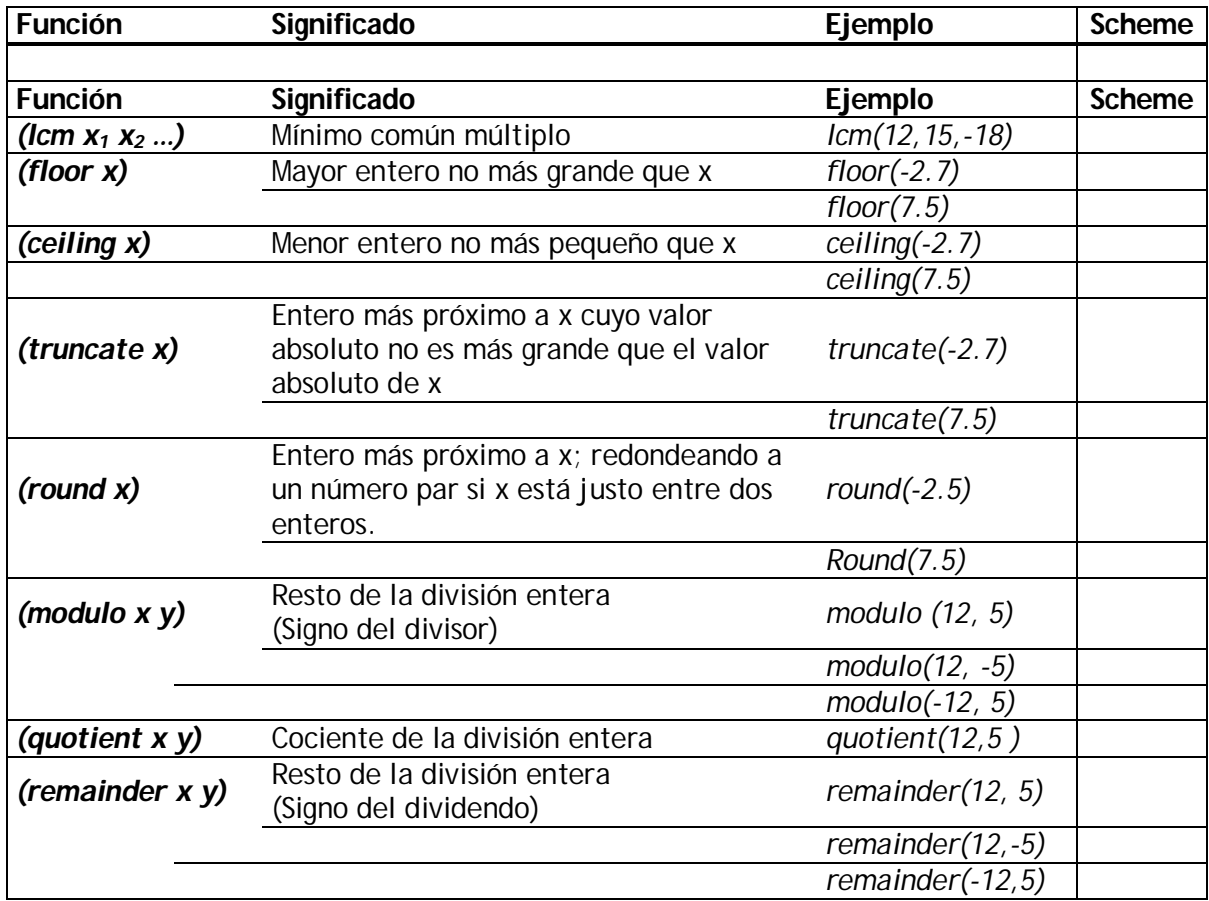

- 7. (\*) Codifica las siguientes funciones:
	- a. Función que convierta los grados Celsius en grados Fahrenheit.
		- $\bullet$  Ejemplos: 0°C  $\rightarrow$  32°F, 100°C  $\rightarrow$  212°F
	- b. Función que convierta los grados Fahrenheit en grados Celsius.
	- c. Función que calcule el área de un rombo: *(D d) /2*, donde *D* es la diagonal mayor y *d* la diagonal menor.
		- **Observación:** comprueba si el intérprete distingue entre variables escritas en mayúsculas o minúsculas.
	- d. Función que calcule el volumen de una esfera: (4/3)  $\pi$  r  $^3$
	- e. Función que calcule la superficie de una esfera: 4  $\pi$  r  $^2$
	- f. Función que calcule el volumen de un cilindro circular, donde h es la altura y r es el radio de la base.
- 8. **(\*)** Codifica las siguientes funciones sobre distancias en el plano euclídeo:

a. **Distancia euclídea** entre dos puntos P1 = (x1, y1) y P2 = (x2, y2).  
*distancia - euclídea(P 1, P2)* = 
$$
\sqrt{(x2 - x1)^2 + (y2 - y1)^2}
$$

- b. **Distancia-Manhattan** entre dos puntos P1 = (x1, y1) y P2 = (x2, y2). *distancia - Manhattan(P1, P2)*  $= |x2 - x1| + |y2 - y1|$
- c. **Distancia-ajedrez** entre dos puntos P1 = (x1, y1) y P2 = (x2, y2).

$$
distance - aje drez(P1, P2) = max(|x2 - x1|, |y2 - y1|)
$$

- 9. **(\*)** Codifica las siguientes funciones sobre figuras geométricas
	- a. Función denominada **área-rombo**
		- Los argumentos de la función serán las coordenadas de los vértices del rombo.
		- Se debe utilizar como función auxiliar la función *distancia-euclídea* definida en el ejercicio 8.a
		- Utiliza los comentarios para indicar en qué **orden** se han de introducir las coordenadas.
	- b. Función denominada **área-triángulo**
		- Ha de calcular el área de un triángulo utilizando **la fórmula de Herón.**
		- La función ha de recibir como argumentos a las coordenadas de los vértices de un triángulo.
		- Se debe utilizar como función auxiliar la función *distancia-euclídea* definida en el ejercicio 8.a
		- Utiliza los comentarios para indicar en qué **orden** se han de introducir las coordenadas
- 10. **(\*)** Codifica las siguientes funciones:
	- a. Función denominada **distancia-punto-recta**
		- Ha de calcular la distancia de un punto  $P = (x_0, y_0)$  a una recta  $r = a x + b y + c = 0$ mediante la siguiente fórmula

$$
d(P,r) = \frac{|ax_0 + by_0 + c|}{\sqrt{a^2 + b^2}}
$$

- b. Función denominada **distancia-punto-recta-2**
	- $\bullet$  Ha de calcular la distancia de un punto P = (x0,y0) a la recta que pasa por otros dos puntos P1 =  $(x1, y1)$  y P2 =  $(x2, y2)$ .
	- **Sugerencia**:
		- $\circ$  En primer lugar, determina la recta r = a x + b y + c = 0 que pasa por P1 y P2 o A continuación, utiliza la función del apartado "a".
- 11. **(\*)** Utiliza la forma especial *let* para codificar la función **área-trapecio**.
	- Ha de calcular el área de un trapecio, pero recibiendo como argumentos las coordenadas de los vértices de forma ordenada.
	- Se han de utilizar las funciones auxiliares que permitan calcular la distancia entre dos puntos y la distancia de un punto a una recta que han sido previamente definidas.
	- **Observación**:
		- o Utiliza los comentarios para indicar en qué orden se han de introducir las coordenadas de los puntos.